## **Advanced topics**

Dr. Stefan Sobernig Dr. Anniko Hannak

Oct 30, 2018

## **Unit 6: Advanced topics**

- Basic analysis of algorithms: The Big O
- Visualization primer: matplotlib, pandas
- (Library support):
  - Low-level libraries: numpy, scipy
  - High-level libraries: pandas (cont'd)
  - Plotting (cont'd): seaborn, bokeh
  - Parsing

Slides: This unit is also available in a PDF format and as a single HTML Page

#### Readings:

• Grus, J. (2015) Data Science from Scratch, O'Reilley, **Chapter 3** (available via the WU library, EBSCO)

### **Analysis of algorithms (1)**

- We encountered many different computational procedures (algorithms) for different purposes in data processing throughout Units 1 to 5, e.g.:
  - Data filtering
  - Data sorting
  - Data sampling
  - Deduplication (blocking, windowing)
- Why do we want to describe the complexity of these procedures (or, the underlying algorithms)?
- How can we describe the their complexity: space vs. time complexity?

## **Analysis of algorithms (2)**

- Studying the complexity of a computation (procedure, algorithm) involves quantifying and describing ...
  - ... the diffucity of solving a computational problem (e.g., sorting)
  - ... in terms of the required computational resources:
    - running time of a computation
    - memory ("space") consumed by a computation
  - Note: There can be a fundamental trade-off between running time and memory consumption.
- Our take: *Time complexity* of basic opterations in (Python) data processing.

## **Analysis of algorithms (3)**

- How fast does the (running/ execution) time required by an operation grow as the size of the problem increases in the **worst case**?
- "Size of a problem" (n), eg.: number of elements in a list or array, number of rows in a DataFrame.
- "time required" (f): a function of N, i.e., f(n)
- When this function f(n) grows rapidly, an operation (algorithm) will become unusable the larger n.
- When this function f(n) grows slowly, an operation (algorithm) will remain usable even at larger n.

## Analysis of algorithms (4): Types of growth

Commonly found types of time growth for some input n:

- f(n) = 1: Time required is constant, independent of n (e.g., hash searching).
- f(n) = log(n): Doubling n increases the required time by a constant amount (logarithmic: binary search).
- f(n) = n: Required time grows linearly with problem size (linear search in n-element list)
- f(n) = n \* log(n): Doubling n increases the required time by more than a double (merge sort, Python's timsort).
- $f(n) = n^2$ ,  $f(n) = n^3$ : Doubling n results in a four-/ eight-fold increase in the required time (simple sorting, matrix multiplication)
- $f(n) = c^n$ : Doubling the problem size **squares** the time required (a.k.a. exponential growth).

## Analysis of algorithms (5): Big O(rder) notation

- Often, when planning data-processing steps, we want to compare two or available operations (e.g., search strategies).
- Objective: Comparison based on their relative time complexities or growth rates: f(n) vs. g(n).
- "Strictness" of comparison, e.g., "equal or less than", "same as".
- Big O(rder):  $g \in O(f)$  iff |g(x)| is smaller than some constant multiple of |f(x)| (i.e., f is of smaller or equal order than g).
- Example:  $n^2$  vs.  $(n^2 + 2n + 3)$  vs. 2n

## Analysis of algorithms (6): Big O(rder) notation

## **Analysis of algorithms (7): Urban Audit example**

#### Question.

How could we sort it by a different column? e.g., how could we sort countries by population?

Let's look at the excerpts from the following notebook

```
haystack = [('BE', 10839905),
    ('BG', 7563710),
    ('CZ', 10532770),
    ('DE', 81802257),
    ('EE', 1365275),
    ('ES', 47021031),
    ('FR', 64611814),
    ('IT', 60340328),
    ('CY', 819100),
    ('HU', 10014324),
    ('NL', 16574989),
    ('PL', 38529866),
    ('PT', 10573479),
    ('RO', 22480599),
    ('SK', 5435273),
    ('FI', 5351427),
    ('SE', 9415570),
    ('NO', 4858199),
    ('CH', 7877571)]
haystack.sort() # by country code
haystack.sort(key=lambda x:x[1]) # by population count
```

## Analysis of algorithms (8): Urban Audit (cont'd)

Note: if you know that a file is sorted, then **searching** in that file becomes easier/cheaper!

#### Question.

- "Find me a country with a population above 5000000 people?",
- What is the growth rate of the quickest searching algorithm you can think of?
- What if you have the cities and populations already in a sorted list?

• Answer:  $O(\log n)$ 

• Why?

Answer: Binary Search!

Bottomline: (pre-)sorting can be costly, but might speed up other operations... another example: grouping!

## Analysis of algorithms (9): Urban Audit example

```
# Search for first entry bigger than number in a sorted
# list of lists of length 2:
def binary_search(number, array, lo, hi):
    if hi < lo: return array[lo]</pre>
                                      # no more numbers
   mid = (lo + hi) // 2
                                      # midpoint in array
    if number == array[mid][0]:
       return array[mid]
                                       # number found here
    elif number < array[mid][0]:</pre>
        # try left of here
        return binary search(number, array, lo, mid - 1)
    else:
        # try above here
        return binary search(number, array, mid + 1, hi)
# Sample call: Find me a country with a pop. > 5m people?
binary search(5000000, haystack, 0, len(haystack))
```

## **Analysis of algorithms (10): Outlook**

```
    Python's
sort
applies Timsort: O(n log n) (worst case).
```

- Custom algorithmic recipes for Python 3 (incl. sorting algorithms): http://python3.codes/.
- Sampling: probability-based sampling (pandas)
- Deduplication: total complexity of  $O(n^2)$ 
  - Blocking:  $O(n(n/b + \log n))$  with block size b < n
  - Windowing:  $O(n(w + \log n))$  with window size w < n

## Visualization (1)

- Visualizations can support a number of data-processing activities (before analysis):
  - Outlier detection (e.g., barplots)
  - Grouping and summary descriptions (e.g., barplots)
  - Reduction of dimensions (e.g., scatterplots).
- See Chapter 3 of "Data Science from Scratch":
  - matplotlib
  - pandas wrapper around matplotlib
  - Notebook
- Corresponding code examples:
  - matplotlib: GitHub.
  - o pandas: "Visualization tutorial":""
- Advanced use of visualizations, such as graphical inference, beyond the scope of this course.

## Visualization (2a): Scatterplot

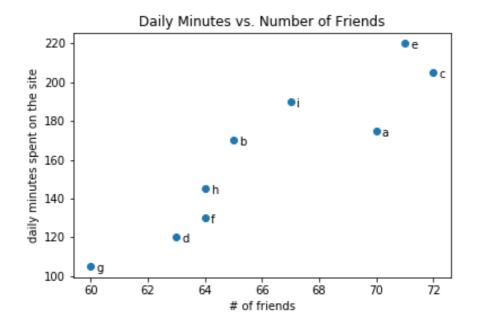

# Visualization (2b): Scatterplot

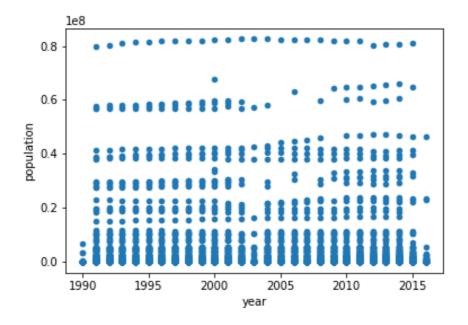

Visualization (3a): Lineplot

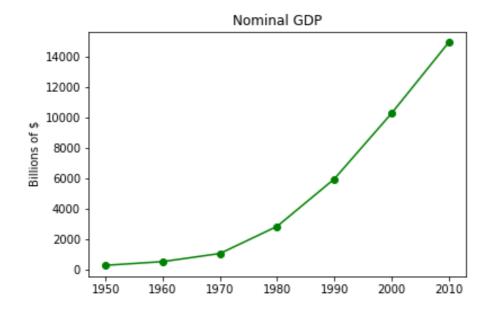

# Visualization (3b): Lineplot

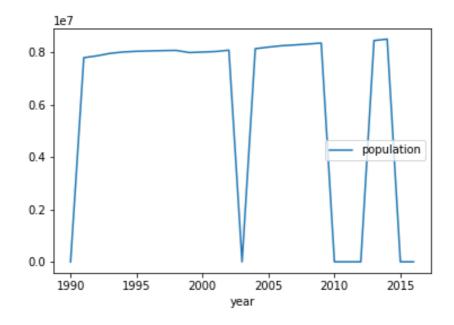

# Visualization (4a): Barplot

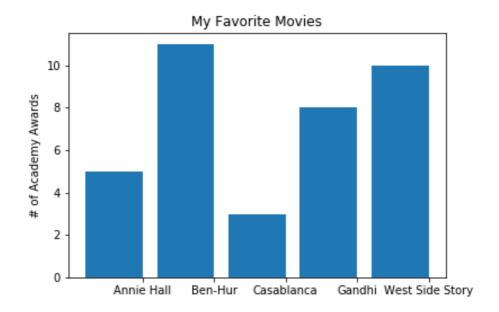

# Visualization (4b): Barplot

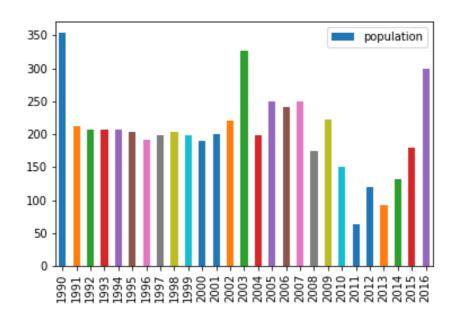

## **Visualization (5): Boxplot**

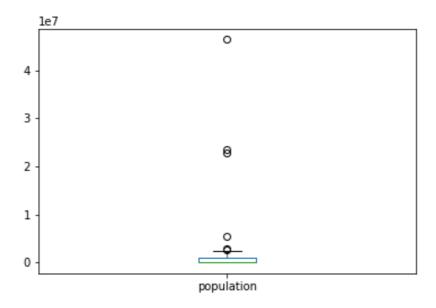

#### **Low-level libraries**

- Chardet: Character encoding auto-detection in Python. As smart as your browser.
   Open source.
- dateutils: The dateutil module provides powerful extensions to the standard datetime module, available in Python.
- Csvkit: csvkit is a suite of command-line tools for converting to and working with CSV, the king of tabular file formats
- Numpy the fundamental package for scientific computing with Python
- SciPy is open-source software for mathematics, science, and engineering

### **Numpy**

import numpy as np

Numpy the fundamental package for scientific computing with Python. It contains among other things:

- a powerful N-dimensional array object
- sophisticated (broadcasting) functions
- tools for integrating C/C++ and Fortran code
- useful linear algebra, Fourier transform, and random number capabilities

Check out this tutorial or this one (includes also scipy and matplotlib)

NumPy does not provide high-level data analysis functionality, having an understanding of NumPy arrays and array-oriented computing will help you use tools like Pandas much more effectively.

## **SciPy**

SciPy is open-source software for mathematics, science, and engineering

The SciPy library depends on NumPy, which provides convenient and fast N-dimensional array manipulation. The SciPy library is built to work with NumPy arrays, and provides many user-friendly and efficient numerical routines, such as routines for numerical integration and optimization.

## SciPy subpackages (1/2)

- cluster: Clustering algorithms
- constants: Physical and mathematical constants
- fftpack Fast Fourier Transform routines
- integrate Integration and ordinary differential equation solvers
- interpolate Interpolation and smoothing splines
- linalg Linear algebra
- ndimage N-dimensional image processing

## SciPy subpackages (2/2)

- odr Orthogonal distance regression
- · optimize Optimization and root-finding routines
- signal Signal processing
- · sparse Sparse matrices and associated routines
- spatial Spatial data structures and algorithms
- · special Special functions
- stats Statistical distributions and functions

from scipy import linalg, optimize

## **SciPy**

Again, check out the official tutorials

Some examples:

- Interpolation
- Solving linear system, Eigenvalues and eigenvectors
- Signal processing
- Statistics, random variables, fitting distributions, ...

### **High-level libraries**

- Agate: agate is a Python data analysis library that is optimized for humans instead
  of machines. It is an alternative to numpy and pandas that solves real-world
  problems with readable code.
- Pandas: pandas is an open source, BSD-licensed library providing high-performance, easy-to-use data structures and data analysis tools for the Python programming language.

#### **Pandas**

contains high-level data structures and tools designed to make data analysis fast and easy. Pandas are built on top of NumPy, and makes it easy to use in NumPy-centric applications.

pandas is well suited for many different kinds of data:

- Tabular data with heterogeneously-typed columns
- Ordered and unordered (not necessarily fixed-frequency) time series data.
- Arbitrary matrix data (homogeneously typed or heterogeneous) with row and column labels
- Any other form of observational / statistical data sets. The data actually need not be labeled at all to be placed into a pandas data structure

## Pandas features (1/2)

Here are just a few of the things that pandas does well:

- Handling of missing data
- Adding and deleting columns\_ on the fly
- data alignment: objects can be explicitly aligned to a set of labels/columns
- Group by functionality and apply split-apply-combine operations on data sets to aggregate and transform data
- label-based slicing, no need for indices
- Merging and joining

### Pandas features (2/2)

- Reshaping
- Hierarchical labels
- Loading data from flat files (CSV and delimited), Excel files, databases, and saving / loading data from the ultrafast HDF5 format
- Time series-specific functionality: date range generation and frequency conversion, moving window statistics, moving window linear regressions, date shifting and lagging, etc.
- plotting support. e.g. see the official tutorial

#### **Pandas: Some more words**

It takes a while to get used to pandas. The documentation is exhaustive and there exists hundreds of tutorials and use cases

- Pandas Cookbooks
- Datacamp tutorial
- Dataquest.io tutorial

#### Some hands on

Checkout the notebook pandas.ipynb

## **Plotting**

## **Plotting**

There exists many libraries for plotting:

- matplotlib: Python's most popular and comprehensive plotting library that is especially useful in combination with NumPy/SciPy.
- seaborn: extension for matplotlib with enchanced visual styles and additional plots
- qqplot (like qqplot2 in R)
- bokeh: Bokeh is a plottling library for interactive plots typically viewed in Web applications
- folium leaflets

## **Machine learning?**

## **Machine learning**

- scikit-learn builds on NumPy and SciPy, including clustering, regression, and classification, well documented, many tutorials and examplesUsed by data-heavy startups, including Evernote, OKCupid, Spotify, and Birchbox.
- Theano Theano is a Python library that allows you to define, optimize, and evaluate mathematical expressions involving multi-dimensional arrays efficiently. Theano features:
- TensorFlow developed by Google, is an open source software library for numerical computation using data flow graphs. It can be used for deep learning scenarios. Check out their Python API
- Keras: Keras is a high-level neural networks API, written in Python and capable of running on top of either TensorFlow or Theano. It was developed with a focus on enabling fast experimentation. Being able to go from idea to result with the least possible delay is key to doing good research.

## **Data Mining & NLP**

### **Data Mining & NLP**

- Scrapy an open source and collaborative framework for extracting the data you need from websites. In a fast, simple, yet extensible way.
- NLTK NLTK is a leading platform for building Python programs to work with human language data. It provides easy-to-use interfaces to over 50 corpora and lexical resources such as WordNet, along with a suite of text processing libraries for classification, tokenization, stemming, tagging, parsing, and semantic reasoning and wrappers for industrial-strength NLP libraries.

#### References

- Chapter 3, Data Science from Scatch
- Reingold (2014): Basic Techniques for Design and Analysis of Algorithms, Chapter 4, In: Computing Handbook, CRC Press.